## Batman arkham origins 2 pass walkthrough

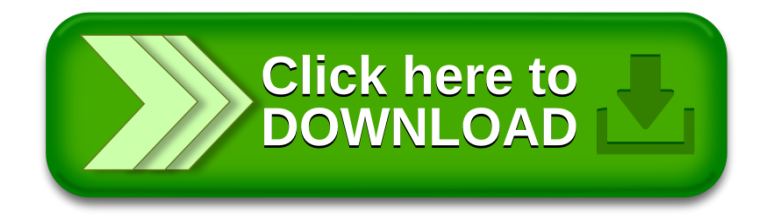